$$
global test: \chi^{2*} = 25.49, CV_1 = 8.23, CV_2 = 31.52
$$
  
(2-sided)  $\implies$  pass

(a) epoch 13:00:00, receiver constrained to be 100m from  
\n(260.679318, -4852.370302, 4116.969922) 
$$
= -7
$$
, (X<sub>5</sub>,Y<sub>5</sub>,Z<sub>6</sub>)  
\n $n=8$   $M=4: X_{R,5}Y_{R,1}Z_{R,1}d_{R}$   
\n $n_{6}=3$   $5=1:3$  one constant quantity = -1  
\n $\frac{N_{6}=3}{Y=5}$   $C=8:1$  in direct observations  
\n $C+S=\frac{2}{7}Y+1$   $F_{c}: 0.100-[ (X_{R}-X_{c})^{2}+(Y_{R}-Y_{c})^{2}+(Z_{R}-Z_{d})^{2}]^{2}=0$   
\n $8+1=5+4$   
\n $9=9$ 

Results:

\n
$$
\hat{X}_{R} = 260.629524
$$
\n
$$
\hat{Y}_{R} = -4853.056171
$$
\n
$$
\hat{Z}_{R} = 4116.379770
$$
\n6037

\n6037

\n6038

\n6039

\n
$$
\hat{Z}_{R} = 4116.379770
$$
\n
$$
= .0226
$$
\n6039

\n
$$
\hat{Z}_{R} = 4116.379770
$$
\n
$$
= .0226
$$
\n
$$
= .0226
$$
\n
$$
= .0226
$$
\n
$$
= .0226
$$
\n
$$
= .0226
$$
\n
$$
= .0226
$$
\n
$$
= .0226
$$
\n
$$
= .0226
$$
\n
$$
= .0226
$$
\n
$$
= .0226
$$
\n
$$
= .0226
$$
\n
$$
= .0226
$$
\n
$$
= .0226
$$
\n
$$
= .0226
$$
\n
$$
= .0226
$$
\n
$$
= .0226
$$
\n
$$
= .0226
$$
\n
$$
= .0226
$$
\n
$$
= .0226
$$
\n
$$
= .0226
$$
\n
$$
= .0226
$$
\n
$$
= .0226
$$
\n
$$
= .0226
$$
\n
$$
= .0226
$$
\n
$$
= .0226
$$
\n
$$
= .0226
$$
\n
$$
= .0226
$$
\n
$$
= .0226
$$
\n
$$
= .0226
$$
\n
$$
= .0226
$$
\n
$$
= .0226
$$
\n
$$
= .0226
$$
\n
$$
= .0226
$$
\n
$$
= .0226
$$
\n<math display="</p>

$$
F_c = -1.3 \times 10^{-6}
$$

$$
\begin{array}{lll}\n\hline\n\text{in } \text{Listing 2:} & \textcircled{4} & \text{9ps-nav51a} \ast \\
& \textcircled{5} & \text{9ps-nav53a} \ast \\
& \textcircled{6} & \text{9ps-nav51b} \ast \\
\hline\n\end{array}
$$

Check for elevation angle:

\n
$$
\begin{bmatrix}\n\hat{e} \\
h\n\end{bmatrix} = M_{\chi} (90-\phi) \cdot M_{\tilde{\chi}} (\lambda + 90) \begin{bmatrix}\n\frac{1}{15} \\
\frac{1}{15} \\
\frac{2}{15} \\
\frac{2}{15} \\
\frac{2}{15} \\
\frac{2}{15} \\
\frac{2}{15} \\
\frac{2}{15} \\
\frac{2}{15} \\
\frac{2}{15} \\
\frac{2}{15} \\
\frac{2}{15} \\
\frac{2}{15} \\
\frac{2}{15} \\
\frac{2}{15} \\
\frac{2}{15} \\
\frac{2}{15} \\
\frac{2}{15} \\
\frac{2}{15} \\
\frac{2}{15} \\
\frac{2}{15} \\
\frac{2}{15} \\
\frac{2}{15} \\
\frac{2}{15} \\
\frac{2}{15} \\
\frac{2}{15} \\
\frac{2}{15} \\
\frac{2}{15} \\
\frac{2}{15} \\
\frac{2}{15} \\
\frac{2}{15} \\
\frac{2}{15} \\
\frac{2}{15} \\
\frac{2}{15} \\
\frac{2}{15} \\
\frac{2}{15} \\
\frac{2}{15} \\
\frac{2}{15} \\
\frac{2}{15} \\
\frac{2}{15} \\
\frac{2}{15} \\
\frac{2}{15} \\
\frac{2}{15} \\
\frac{2}{15} \\
\frac{2}{15} \\
\frac{2}{15} \\
\frac{2}{15} \\
\frac{2}{15} \\
\frac{2}{15} \\
\frac{2}{15} \\
\frac{2}{15} \\
\frac{2}{15} \\
\frac{2}{15} \\
\frac{2}{15} \\
\frac{2}{15} \\
\frac{2}{15} \\
\frac{2}{15} \\
\frac{2}{15} \\
\frac{2}{15} \\
\frac{2}{15} \\
\frac{2}{15} \\
\frac{2}{15} \\
\frac{2}{15} \\
\frac{2}{15} \\
\frac{2}{15} \\
\frac{2}{15} \\
\frac{2}{15} \\
\frac{2}{15} \\
\frac{2}{15} \\
\frac{2}{15} \\
\frac{2}{15} \\
\frac{2}{15} \\
\frac{2}{15} \\
\frac{2}{15} \\
\frac{2}{15} \\
\frac{2}{15} \\
\frac{2}{15} \\
$$

gps\_nav51a numsat = 8 sats = 16 13 23 10 6 7 19 3  $m =$  8 numsat = 8 after editing out defective sats numsat = 8 c1 xs ys zs dt ans = Columns 1 through 3 21287141.34 9671.17665 -11273.286067 20287554.48 -5734.807399 -20258.741892 20605103.28 -1126.552213 -25140.371937 24293518.04 -22017.451052 -5852.11655 21364948.06 14140.406396 -14804.666272 22499418.9 -15186.548693 -8878.439153 21662186.34 8347.789114 -24844.425342 20253866.26 11027.953133 -19286.137311 Columns 4 through 5 22027.954669 -200.884996 16005.394146 248.828766 7915.839784 271.527222 13742.241308 -14.912353 16924.338317 -58.414824 19985.16409 29.497196 2801.519349 -189.641841 13886.297212 775.502939 # sat. id  $ans =$  1 16 east, north, up of satellite for elev. angle check ans = 9052.76533048471 9140.70388902187 16884.2719688828 elevd = 52.694616383131 # sat. id ans = 2 13 east, north, up of satellite for elev. angle check ans = -6812.87323234033 -727.888551905959 19174.7724344859 elevd = 70.336864806318 # sat. id ans = 3 23 east, north, up of satellite for elev. angle check  $ans =$  -2473.01125170978 -10206.5150230189 17822.5684034722 elevd =

```
Page 1
```
gps\_nav51a 59.4915299610946 # sat. id  $ans =$  4 10 east, north, up of satellite for elev. angle check ans = -22299.577380379 7451.52569989327 6095.92019233292 elevd = 14.5351729699529 # sat. id ans = 5 6 east, north, up of satellite for elev. angle check ans = 13326.2051335967 2813.76579120993 16438.0353737534 elevd = 50.3559565824672 # sat. id ans = 6 7 east, north, up of satellite for elev. angle check ans = -15640.7804486962 10003.0547395423 12724.9520507625 elevd = 34.4264003216796 # sat. id ans = 7 19 east, north, up of satellite for elev. angle check  $ans =$  7003.56861856772 -14235.8109717316 14665.6379957201 elevd = 42.749785202393 # sat. id ans = 8 3 east, north, up of satellite for elev. angle check ans = 9977.9238214494 -2293.3252966074 17744.6625657583 elevd = 60.0164812847079 condN = 188.244407355102 disp\_del = 1 0.0292350003327373 -0.0269903061604451 0.0450107887463371 0.121608840543441 condN = 188.242825279625 disp\_del =  $\overline{\phantom{a}}$  2 -4.77171431272408e-008 -4.87734835879411e-008 1.54302779441388e-008 -2.90479135596788e-008 we have converged receiver location (km)  $ans =$  260.633234952616 -4853.04499035493 4116.97101080418 receiver clock bias (usec)

rdt =

```
 0.121608811495527
residuals (km)
V = 0.015976052560702
      -0.00779922601096748
        0.0323264025303067
        0.0197165570329339
       0.00165072544625723
       -0.0318763011472966
        -0.024377520539306
      -0.00561668987262968
rms =
        0.0205986507011942
r = 4
test_stat =
          5.43109645708555
cv1 = 0.48441855708793
cv2 = 11.1432867818778
pass global test at alpha = 0.05
convert XYZ to phi,lam,h
phioo =
         0.706126464069501
N = 6387.14518884767
new_phi =
         0.706126341195602
phioo =
         0.706126341195602
phi
result =
 40
<u>27</u>
          29.0129526818379
lambda
result =
                     -86<br>-55
 -55
          -33.160920126619
h
h = 0.236789412511826
J = 0.99856099354595 0.0536278115209362 0
        -0.034798617800479 0.647957494057097 0.760881161610946
        0.0408043915247028 -0.759786248708623 0.648891252757792
cov enu
mx =0.000443302769107075   5.44218791494313e-005<br>0.00062074642128162.0421128162
    5.44218791494312e-005
alen =
        0.0541237883266633
blen =
        0.0443930530407871
theta =
         -1.84590307002344
zfact =
          1.64485362695147
half width =
```
0.0930159669289425

width = 0.186031933857885 diary off

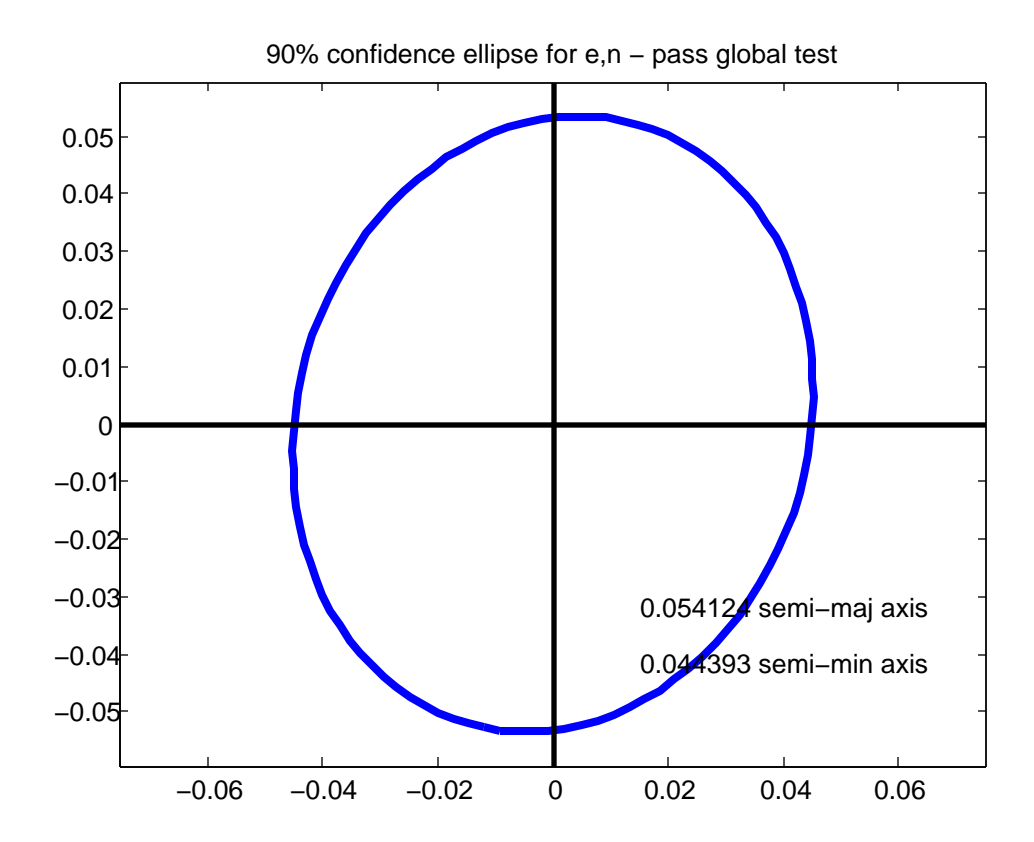

```
gps_nav51a
% gps_nav51a.m 15-nov-11
% solve gps pseudorange problem for 1 epoch
% include elevation angle mask
% note you may need to edit the obs file to replace spaces with
% zeros in satellite number string, and you may need to edit the
% data fields to replace spaces with zeros ??? why are
% spaces there ???
fido=fopen('epoch1.txt','rt');
% interpret satellite prn's in the observation file
S=textscan(fido,'%d %d %d %d %d %f %d %s',1);
% need to edit leading zero into single digit sat number fields
str=char(S{8});
ck1=double(str(1));
ck2=double(str(2));
start char=0;
proceed=0;
if((ck1 >= 48) & (ck1 <= 57))
  start char=2;
   end
if((ck2 >= 48) & (ck2 <= 57))
  start char=3;
   end
switch start_char
   case 0
     disp('cannot interpret satellite string');
    proceed=0;
   case 2
     proceed=1;
     numsat=str2num(str(1));
   case 3
     proceed=1;
    numsat=str2num(str(1:2));if(numsat > 15)
       disp('too many satellites');
       proceed=0;
       end
   end
sats=zeros(numsat,1);
if(proceed == 1)run char=start char;
   for i=1:numsat
    sats(i)=str2num(str(run char+1:run char+2));
    run char=run char+3;
     end
   end
numsat
sats
%disp('pause, press a key to continue');
%pause
% textscan returns cell arrays which are columns from the file
% for 2011 data we want the 3rd column which is C1
% 2011 file has 5 observations (was 6 before eliminating one)
S=textscan(fido,'%f %f %f %f %f',numsat);
c1 = S\{3\};fclose(fido);
%disp('have read the satellite file');
```

```
%pause
```

```
fids=fopen('epoch1s.txt','rt');
% interpret first line of satellite file
S=textscan(fids,'%s %d %d %d %d %d %f',1);
% interpret the satellite data
S=textscan(fids,'%s %f %f %f %f %f',31);
fclose(fids);
tsat=S{2};
XX=S\{3\};
YY=S\{4\};
ZZ=S\{5\};tdt=S{6};
Xs=zeros(numsat,1);
Ys=zeros(numsat,1);
Zs=zeros(numsat,1);
dt=zeros(numsat,1);
for i=1:numsat
   % last year this number was 31, this year it is 30
   % seems satellite #25 missing
   % now (2011) it is 32, why not just use variable "numsat" ??
   % now (fall, 2011) satellite #24 is missing, so we are back to 31
  for j=1:31if(tsat(j)) == sats(i))XS(i)=XX(j);Ys(i)=YY(j);
      Zs(i)=ZZ(j);dt(i)=tdt(j); end
     end
   end
[m,n]=size(Xs);
m
numsat
%disp('# matches, # from observations');
%pause
if(numsat \sim = m)
   disp('error in satellite counting');
   pause
   end
% edit out any sats with invalid dt and also corresponding obs
%[c1 Xs Ys Zs dt]
keep_going=1;
while (keep_going==1)
   change=0;
   for i=1:numsat
     if(dt(i) > 999999.0)
      c1(i)=[;;Xs(i)=[];
      YS(i)=[];Zs(i)=[];dt(i)=[]; change=1;
       break
       end
     end 
  if(charge == 1) numsat=numsat-1;
   else
     keep_going=0;
```
 end end disp('after editing out defective sats'); numsat disp('c1 xs ys zs dt'); [c1 Xs Ys Zs dt] %pause nobs=numsat; %disp('ok check variables'); %pause npar=4; n=nobs; n0=npar;  $r=n-n0$ ; % Xs,Ys,Zs (km), c1 (m), DT(us) % we solve in km & us rawpr=c1/1000; % convert to km  $DT=dt;$ W=eye(nobs); sigma0=0.025; % units % c1 (unrefined pseudorange) is in meters in file % xs,xs,zs in km % DT 1e-06 sec, i.e. us or microseconds c=0.299792458; % km/us (km / u-second) pr=rawpr + c\*DT; % initial approximations to receiver coords % found in the observation file header % convert from given m to km Xo= 260604.0/1000; Yo= -4853018.0/1000; Zo= 4116926.0/1000;  $Xo=0.0;$  $\text{\$Yo=0.0};$  $8ZO = 0.0$ ;  $rdt=0.0$ ; % compute matrices for the XYZ -> enu conversion % XYZ -> phi,lambda,h % note geo2xyz.m and xyz2geo.m require METERS not KM !! [P,L,h]=xyz2geo(Xo\*1000,Yo\*1000,Zo\*1000);  $ax=pi/2-P;$  $Mx=[1 0 0; 0 cos(ax) sin(ax); 0 -sin(ax) cos(ax)];$  $az=L + pi/2;$  $Mz = [cos(az) sin(az) 0; -sin(az) cos(az) 0; 0 0 1];$ M=Mx\*Mz; old\_phi=9.99e+09; threshold=1.0e-06; converged=0; elev thresh=10.0; for iter=1:10 n actual obs=0; B=zeros(nobs,npar); f=zeros(nobs,1); for i=1:nobs

```
gps nav51a
    enu=M* [Xs(i)-Xo; Ys(i)-Yo; Zs(i)-Zo];
    elev=atan(enu(3)/(sqrt(enu(1)^2 + enu(2)^2)));
    elevd=57.29577951*elev;
    if (iter == 1)disp('#
               sat. id');
      [i sats(i)]disp('east, north, up of satellite for elev. angle check');
      enu'
      elevd
      end
    if (elevd > elev thresh)
      % only use this observations if above elevation angle mask
      % otherwise ignore it
      % increment the actual observation count
      n actual obs=n actual obs + 1;
      D=sqrt((Xs(i)-Xo)^2 + (Ys(i)-Yo)^2 + (Zs(i)-Zo)^2);B(i, 1) = (Xs(i) - Xo) / D;B(i, 2) = (YS(i) - Yo) / D;B(i, 3) = (Zs(i) - Zo)/D;B(i, 4) = -c;F=pr(i) - D - c*rdt;f(i) = -F;else
      disp('reject low satellite number');
      i
      end
    end
  8BE%pause
  % &
  %condJ=cond(B)
 N=B' * W * B:
  condN = cond(N)t = B' * W * f;%keyboard
  Ni = inv(N);del=Ni*t;Qdd=Ni;Xo=Xo + del(1);Yo=YO + del(2);Zo = Zo + del(3);rdt = rdt + del(4);disp del=[iter; del(1); del(2); del(3); del(4)]
  v = f - \overline{B} * d e 1;
  phi=v'*W*v;if (abs (phi-old phi) /phi < threshold)disp('we have converged');
    converged=1;break;
    end
  old phi=phi;
  end
if (converged == 0)disp('we did not converge');
else
  % we converged
  % show results
```

```
gps_nav51a
   disp('receiver location (km)');
   [Xo Yo Zo]
   disp('receiver clock bias (usec)');
   [rdt]
   end
disp('residuals (km)');
v
rms=sqrt(v'*v/nobs)
% make global test and post adjustment statistics
% careful - you must modify redundancy if you reject satellites
% low on the horizon
r
test stat=v'*W*v/(sigma0^2)
alpha = 0.05;
cv1=icdf('chi2',alpha/2,r)
cv2=icdf('chi2',1-alpha/2,r)
if((test stat > cv1) && (test stat < cv2))
  Sdd=sigma0^2 * Qdd; pass=1;
  disp('pass global test at alpha = 0.05');
else
  sigma0 hat sqr=v'*W*v/r;
   Sdd=sigma0_hat_sqr * Qdd;
   pass=0;
  disp('fail global test at alpha = 0.05');
   end
% ok transform cofactor matrix to ENU from XYZ
% first get lat, lon, h from XYZ by iteration
% remember Xo,Yo,Zo are km
disp('convert XYZ to phi,lam,h');
lam=atan2(Yo,Xo);
a=6378137.0/1000;
f=1/298.257223563;
esqr=2*f-f^2;e=sqrt(esqr);
phioo=atan(Zo/((1-e^2)*sqrt(Xo^2+Yo^2)))
keep_going=1;
while(keep going == 1) N=a/sqrt(1-esqr*(sin(phioo))^2)
  new phi=atan((Zo/sqrt(Xo^2 + Yo^2))*(1 + esqr*N*sin(phioo)/Zo))
  if(abs(new_phi - phioo) < 1.0e-06);
     keep_going=0;
     end
   phioo=new_phi
   end
N=a/sqrt(1-esqr*(sin(phio))^2);phi=phioo;
h=sqrt(Xo^2 + Yo^2)/cos(phi) - N;disp('phi');
result=raddms(phi)
disp('lambda');
result=raddms(lam)
disp('h');
h
% rotate XYZ into enu
% bvg uses "enu" for local cartesian and ENH for map projections
% extract the submatrix for XYZ to transform
                                     Page 5
```

```
gps_nav51a
M=ml(pi/2 - phi)*m3(lam + pi/2);J=M;J
Sdd_enu=J*Sdd(1:3,1:3)*J';
disp('cov enu');mx = Sdd enu(1:2,1:2)sigz sqr=Sdd enu(3,3);
[V, D] = eig(mx);
if(D(1,1) < D(2,2)) tmp=D(1,1);
  D(1,1)=D(2,2);D(2,2)=tmp;tmp=V(:,1);V(:,1)=V(:,2);V(:,2)=tmp;
   end
% 90%
P=0.90;alpha=1-P;
if (pass == 1) alen=sqrt(D(1,1)*icdf('chi2',P,2))
   blen=sqrt(D(2,2)*icdf('chi2',P,2))
 theta=atan2(V(2,1),V(1,1))plot ell(0,0,alen,blen,theta);
   title('90% confidence ellipse for e,n - pass global test');
   zfact=icdf('norm',1-alpha/2,0,1)
  half width=zfact*sqrt(sigz_sqr)
   width=2*half_width
else
   alen=sqrt(D(1,1)*2*icdf('f',P,2,r))
   blen=sqrt(D(2,2)*2*icdf('f',P,2,r))
  theta=atan2(V(2,1),V(1,1))plot ell(0,0,alen,blen,theta);
   title('90% confidence ellipse for e,n - fail global test');
   zfact=icdf('t',1-alpha/2,r)
  half width=zfact*sqrt(sigz_sqr)
   width=2*half_width
   end
axis equal
```
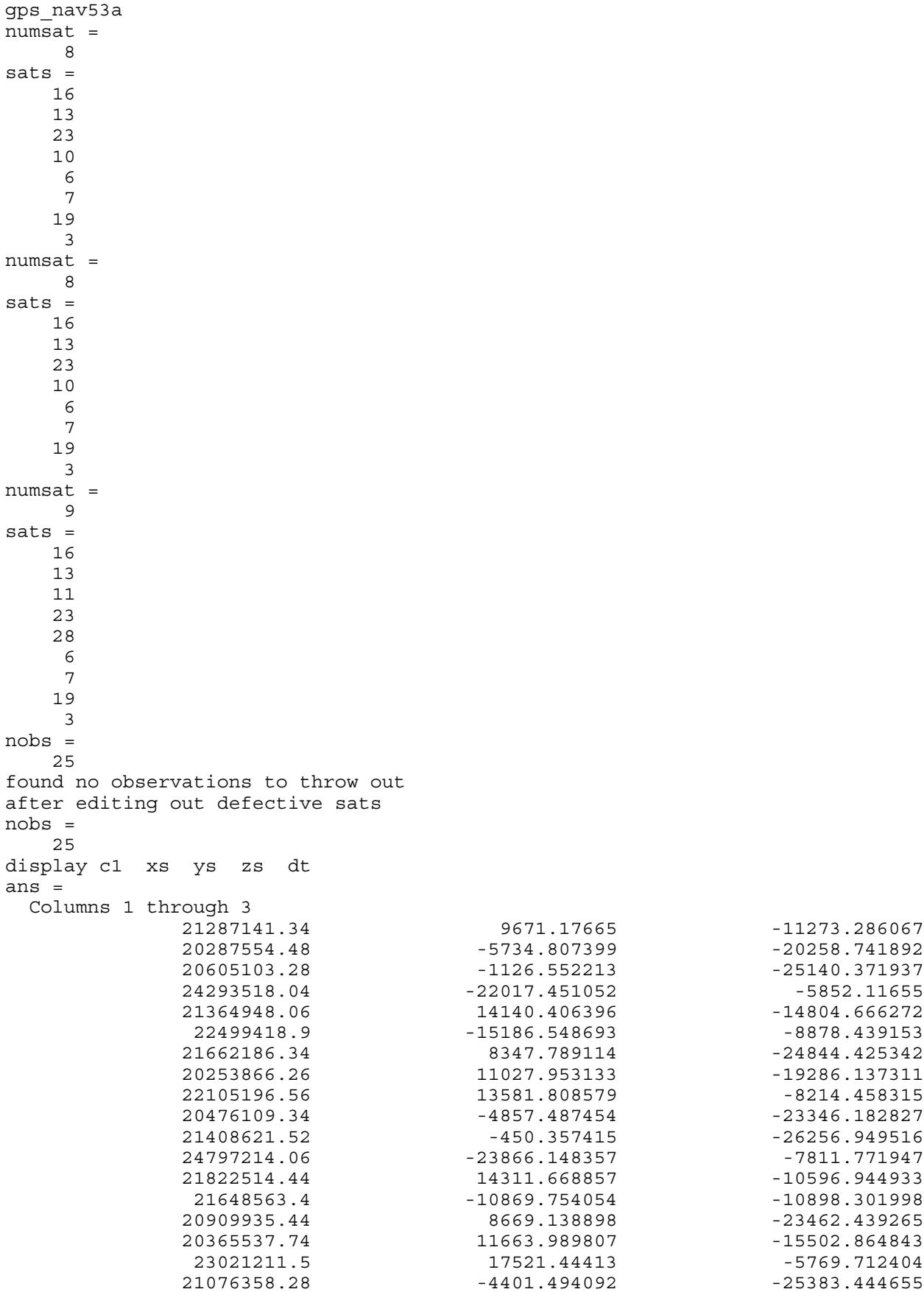

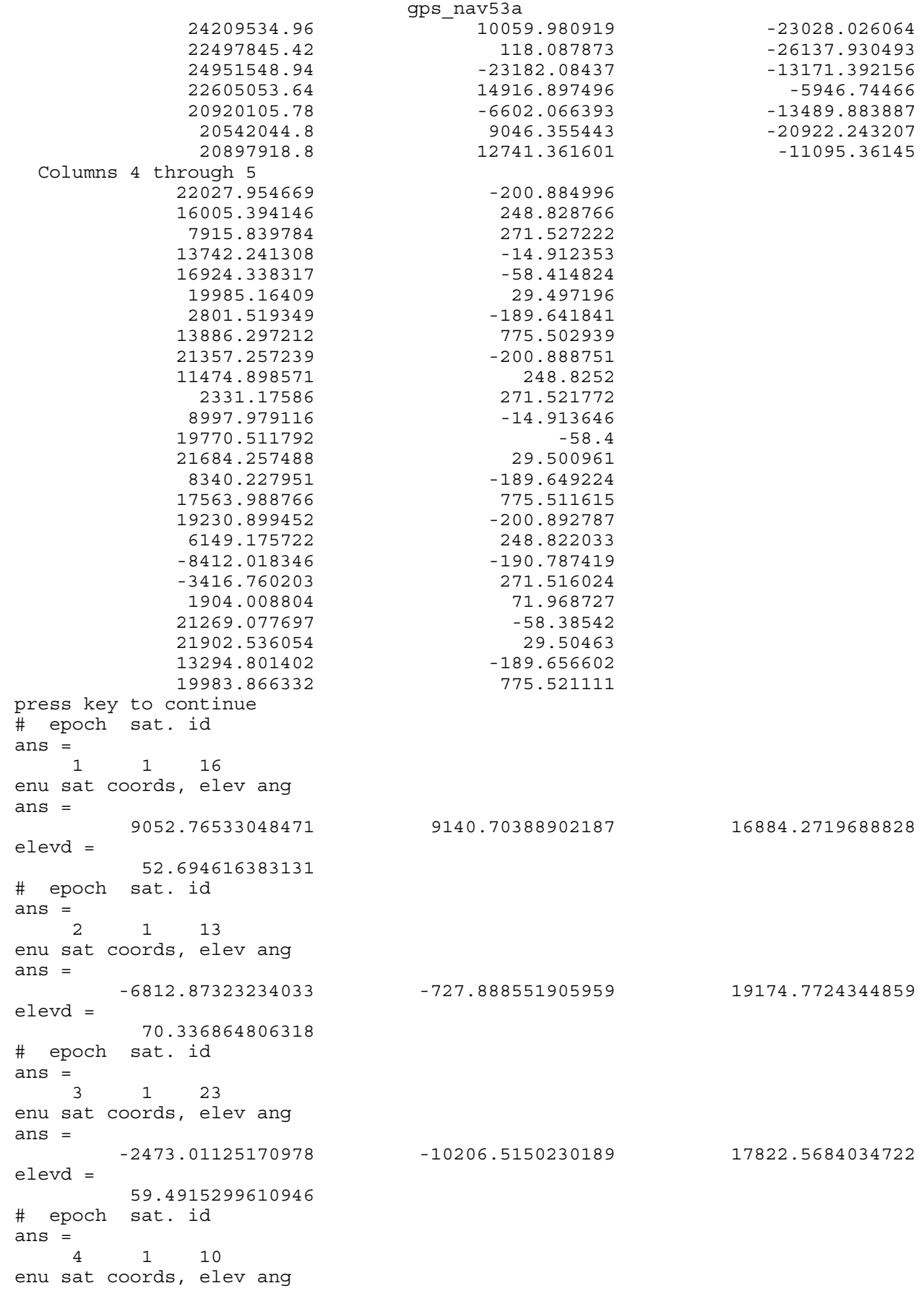

gps\_nav53a ans = -22299.577380379 7451.52569989327 6095.92019233292 elevd = 14.5351729699529 # epoch sat. id ans = 5 1 6 enu sat coords, elev ang ans = 13326.2051335967 2813.76579120993 16438.0353737534 elevd = 50.3559565824672 # epoch sat. id ans = 6 1 7 enu sat coords, elev ang ans = -15640.7804486962 10003.0547395423 12724.9520507625 elevd = 34.4264003216796 # epoch sat. id ans  $=$   $\frac{1}{7}$  7 1 19 enu sat coords, elev ang ans = 7003.56861856772 -14235.8109717316 14665.6379957201 elevd = 42.749785202393 # epoch sat. id ans = 8 1 3 enu sat coords, elev ang ans = 9977.9238214494 -2293.3252966074 17744.6625657583 elevd = 60.0164812847079 # epoch sat. id ans = 9 2 16 enu sat coords, elev ang  $ans =$  13121.7918327613 10476.2972687038 14284.5569862263 elevd = 40.3888833650843 # epoch sat. id ans = 10 2 13 enu sat coords, elev ang  $ans =$  -6102.37058774596 -6206.11604978534 18616.5776283423 elevd = 64.9427153072618 # epoch sat. id ans = 11 2 23 enu sat coords, elev ang ans = -1857.66254204288 -15202.8105716079 15074.6905321948 elevd = 44.5452806306833 # epoch sat. id ans =

 12 2 10 enu sat coords, elev ang ans = -24250.6958228289 2636.25333472451 4430.91460083473 elevd = 10.2951165990729 # epoch sat. id ans = 13 2 6 enu sat coords, elev ang ans = 13722.8480991247 7699.82859420493 15094.8980799137 elevd = 43.8097827842802 # epoch sat. id ans = 14 2 7 enu sat coords, elev ang ans = -11438.5056927837 9836.88167294048 15538.2692441828 elevd = 45.8450785992012 # epoch sat. id ans = 15 2 19 enu sat coords, elev ang ans = 7398.56108708732 -9137.21843862679 17222.7416912608 elevd = 55.6807977273912 # epoch sat. id ans = 16 2 3 enu sat coords, elev ang ans = 10815.912484779 2934.22943639479 17282.5425621228 elevd = 57.0386237136445 # epoch sat. id ans = 17 3 16 enu sat coords, elev ang ans = 17186.8518649953 10305.3966936034 11208.0348897423 elevd = 29.2179314449479 # epoch sat. id ans = 18 3 13 enu sat coords, elev ang ans = -5756.27554302217 -11594.2886384276 16727.2645411605 elevd = 52.2650975877687 # epoch sat. id ans = 19 3 11 enu sat coords, elev ang ans = 8810.69625603638 -21650.6274970878 6079.07172341916 elevd = 14.577985478495

gps\_nav53a

# epoch sat. id ans  $=$  20 20 3 23 enu sat coords, elev ang ans = -1283.65302521722 -19518.9759524361 11277.6793342188 elevd = 29.9649488368088 # epoch sat. id ans  $=$  21 21 3 28 enu sat coords, elev ang ans = -23855.0101476307 -6258.0253769785 3927.79815749533 elevd = 9.04914746594903 reject satellite too low, #  $i =$  21 # epoch sat. id ans = 22 3 6 enu sat coords, elev ang ans = 14576.5595498052 11832.1270431225 12558.8282180696 elevd = 33.7800012499309 # epoch sat. id ans = 23 3 7 enu sat coords, elev ang ans = -7315.92404657428 8175.24210964246 17823.083180511 elevd = 58.3862082929748 # epoch sat. id ans = 24 3 19 enu sat coords, elev ang  $ans =$  7911.44560501917 -3734.55926023216 18523.0915248167 elevd = 64.7182843111287 # epoch sat. id ans = 25 3 3 enu sat coords, elev ang  $ans =$  12128.0738989628 7593.85306249333 15547.9637479794 elevd = 47.3755708130742 disp\_del =  $\overline{\phantom{a}}$  1 0.0350637592224287 -0.00421682058919907 0.0111656415605083 disp  $del2 =$  0.0277018313953836 -0.000245000957323688 0.00626409559606281 reject satellite too low, #  $i =$  $21$ disp\_del =

gps\_nav53a

gps\_nav53a 2 -9.43920348229025e-009 -1.81159965780628e-008 3.05933441911158e-008 disp  $del2 =$  9.08167720975492e-009 1.00483116226525e-008 -1.12043524979485e-008 reject satellite too low, #  $i =$  21 disp\_del = 3 4.6118886124417e-013 -2.56353202256107e-012 1.96981333253682e-012 disp  $del2 =$  7.78562323968246e-012 8.34202517301392e-012 2.44768091340789e-012 we have converged receiver location (km) ans = 260.639063749784 -4853.02221683871 4116.93716567216 receiver clock biases (usec) ans = 0.0277018404848465 -0.00024499090067004 0.00626408439415799 residuals (km) & elevation angle (deg) ans = 0.020685495191302 52.6946564362566 0.00275504279197603 70.3367606233464 0.0331140763891361 59.4914831722901 0.0112591013853823 14.5351271626833 0.000630164188899284 50.3560085234864 -0.0280950963439292 34.4263367252924 -0.0357002160295635 42.7497823726633 -0.0046485675732031 60.0165443449799 0.0151696439170647 40.388910405275 0.00765944618913502 64.9426314973891 0.0355388545393485 44.5452417314939 0.0106801747517191 10.2950755062754 0.00391418475905088 43.809819487134 -0.0347167610050918 45.845012266326 -0.0357868924408598 55.6808209884346 -0.00245865071036665 57.0386868679011 0.0175531045087651 29.2179447590705 0.0231834534770693 52.2650360338658 -0.0572258834366306 14.5779635202827 0.0457940440673544 29.9649140815365 0.0161309556231242 33.7800183340489 -0.0305736770405597 58.3861450547179 -0.0231737870003826 64.7183447756052 0.00831178980126003 47.3756126360454  $rms =$  0.0257684933192967 elevation threshold and rejections ans = 10 1 new number of observations nobs = 24 r = 18 test stat  $=$  25.4981855211509  $cv1 =$ 

gps\_nav53a 8.23074619475666  $cv2 =$  31.5263784403866 pass global test convert XYZ to phi,lam,h phioo = 0.706124683635765  $N =$  6387.14515115495 new\_phi = 0.706124581013248 phioo = 0.706124581013248 phi result = 40 <u>27</u> 28.649889009809 lambda result = -86 -55 -32.862061950857 h  $h =$  0.197762023461109  $J =$  0.99856091584328 0.0536292583412191 0 -0.0347994848043434 0.647956106273267 0.7608823037767 0.0408055536365026 -0.759787330108207 0.648889913467193 alen = 0.0246356432552529 blen = 0.0222712398560352 theta = 2.21036849452655 zfact = 1.64485362695147  $half\_width =$  0.0428091983363348 width = 0.0856183966726697 diary off

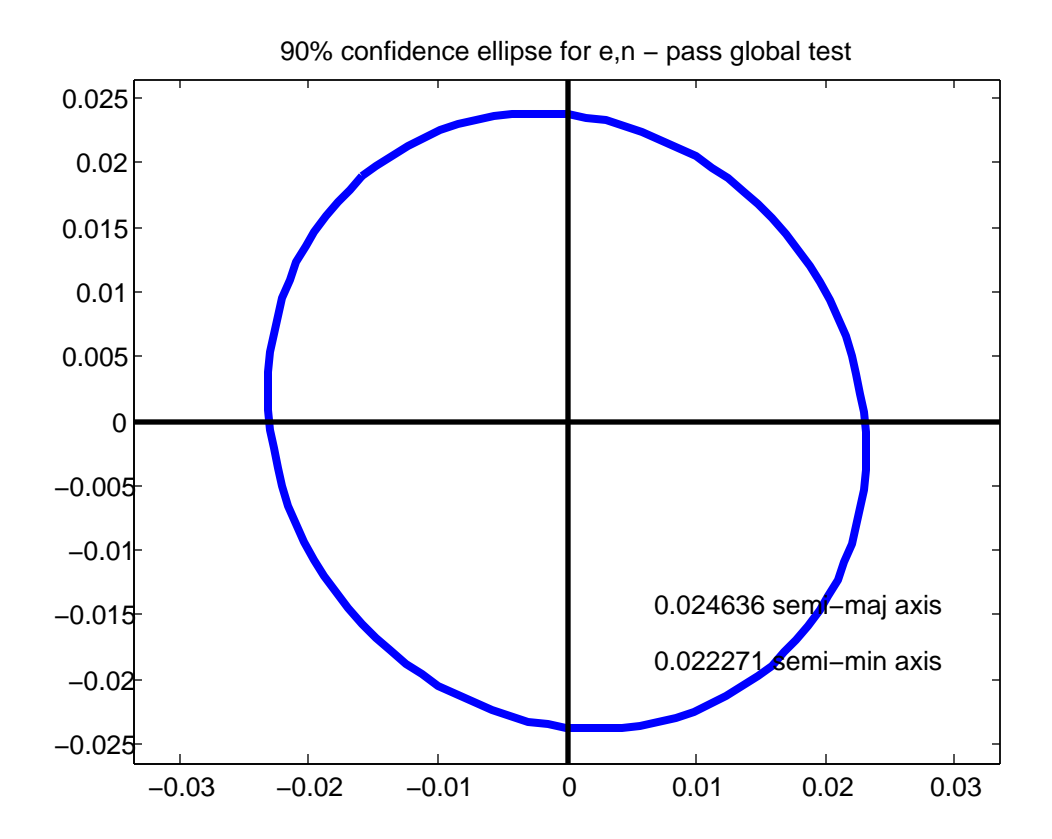

```
gps_nav53a
% gpsnav53a.m 26-nov-2011
% this will be the 3-epoch solution
% 3 epochs extracted from NGS/CORS RINEX files
obsfile=['epoch1.txt'; 'epoch2.txt'; 'epoch3.txt'];
satfile=['epoch1s.txt'; 'epoch2s.txt'; 'epoch3s.txt'];
nobs=0;
for k=1:3
   % maybe need an epoch = 1,2,3,4 variable for multiple epoch case
   fido=fopen(obsfile(k,:),'rt');
   % interpret satellite prn's in the observation file
   S=textscan(fido,'%d %d %d %d %d %f %d %s',1);
  str=char(S{8});
   ck1=double(str(1));
   ck2=double(str(2));
  start char=0;
  proceed=0;
  if((ck1 >= 48) & (ck1 <= 57))
    start char=2;
     end
  if((ck2 >= 48) & (ck2 <= 57))start char=3;
     end
   switch start_char
     case 0
       disp('cannot interpret satellite string');
       proceed=0;
     case 2
       proceed=1;
       numsat=str2num(str(1));
     case 3
      proceed=1;
       numsat=str2num(str(1:2));
      if(numsat > 15) disp('too many satellites');
         proceed=0;
         end
     end
   sats=zeros(numsat,1);
  if(proceed == 1)run char=start char;
     for i=1:numsat
      sats(i)=str2num(str(run char+1:run char+2));
       run_char=run_char+3;
       end
     end
   numsat
   sats
   % multi-epoch satellite ID
  if(k==1) totsats=sats;
   else
     totsats=[totsats;sats];
     end
   %disp('pause, press a key to continue');
   %pause
```

```
gps_nav53a
S=textscan(fido,'%f %f %f %f %f',numsat);
tc1=S\{3\}; fclose(fido);
 fids=fopen(satfile(k,:),'rt');
 % interpret first line of satellite file
 S=textscan(fids,'%s %d %d %d %d %d %f',1);
 % interpret the satellite data
 S=textscan(fids,'%s %f %f %f %f %f',31);
 fclose(fids);
tsat=S{2};
XX=S\{3\};YY=S\{4\};
ZZ = S\{5\};TT=S(6); tXs=zeros(numsat,1);
 tYs=zeros(numsat,1);
 tZs=zeros(numsat,1);
 tdt=zeros(numsat,1);
 for i=1:numsat
   % last year this number was 31, this year it is 30
   % seems satellite #25 missing
   % 2011 seems to be 32 this year
   % fall 2011 sat #24 missing back to 31
  for j=1:31if(tsat(j) == sats(i))tXs(i)=XX(i);tys(i)=YY(j);tZs(i)=ZZ(i);tdt(i)=TT(i); end
     end
   end
[m,n]=size(tXs);
if(numsat \sim = m)
   disp('error in satellite counting');
   pause
   end
 nobs=nobs+numsat;
 tepch=ones(numsat,1);
 tepch=tepch*k;
 % transfer data into big arrays
 % k is epoch counter 1,2,3, .....
 % variable "epoch" will look like: [1;1;1;1;1;2;2;2;2;2;2;3;3;3;3;3]
 % i.e. an epoch attribute for each observation
if(k == 1) epoch=tepch;
   c1=tc1;
   Xs=tXs;
   Ys=tYs;
   Zs=tZs;
   dt=tdt;
 else
   epoch=[epoch; tepch];
  cl=[cl; tcl]; Xs=[Xs; tXs];
   Ys=[Ys; tYs];
  Zs=[Zs; tZs];dt=[dt; tdt]; end
 end
```

```
nobs
```

```
% edit out any sats with invalid dt and also corresponding obs
%[c1 Xs Ys Zs dt]
keep_going=1;
while (keep_going==1)
   change=0;
   for i=1:nobs
     if(dt(i) > 999999.0)
      c1(i)=[];Xs(i)=[];
      YS(i)=[];Zs(i)=[];dt(i)=[];epoch(i) = [];
      totsats(i) = [];
       change=1;
       break
       end
     end 
  if(charqe == 1) nobs=nobs-1
     disp('threw one out');
   else
     keep_going=0;
     disp('found no observations to throw out');
     end
   end
disp('after editing out defective sats');
nobs
disp('display c1 xs ys zs dt');
[c1 Xs Ys Zs dt]
disp('press key to continue');
pause
%disp('ok check variables');
%pause
npar=3 + 3;
%n=nobs;
%n0=npar;
\text{z}_{r=n-n0};
% Xs,Ys,Zs (km), c1 (m), DT(us)
% we solve in km & us
rawpr=c1/1000; % convert to km
DT=dt;%
sigma0=0.025;% units
% c1 (unrefined pseudorange) is in meters in file
% xs,xs,zs in km
% DT 1e-06 sec, i.e. us or microseconds
c=0.299792458; % km/us (km / u-second)
pr=rawpr + c*DT;
% initial approximations to receiver coords
% found in the observation file header
% convert from given m to km
% these are INWL coords
Xo= 260604.0/1000;
Yo= -4853018.0/1000;
```

```
gps_nav53a
```

```
Zo= 4116926.0/1000;
%Xo=0.0;
YO = 0.0;
8ZO = 0.0;
% fixed station coords for comparison (km)
Xfx=260604.165/1000;
Yfx=-4853018.928/1000;
Zfx=4116926.538/1000;
% compute matrices for the XYZ -> enu conversion
% XYZ -> phi,lambda,h
% note geo2xyz.m and xyz2geo.m require METERS not KM !!
[P,L,h]=xyz2geo(Xo*1000,Yo*1000,Zo*1000);
ax=pi/2-P;Mx = [1 \ 0 \ 0; 0 \ cos(ax) \ sin(ax); 0 -sin(ax) \ cos(ax)];az=L + pi/2;Mz = [cos(az) sin(az) 0; -sin(az) cos(az) 0; 0 0 1];M=Mx*Mz;
% test M see if correct
% note geo2xyz.m and xyz2geo.m require METERS not KM !!
rdt=[0.0; 0.0; 0.0];
old_phi=9.99e+09;
threshold=1.0e-09;
converged=0;
elev thresh=10.0; % degrees
for iter=1:10
   ii=0; % counter for obs passing elev threshold
   B=zeros(nobs,npar);
   f=zeros(nobs,1);
  elev disp=zeros(nobs,1);
   for i=1:nobs
     enu=M*[Xs(i)-Xo; Ys(i)-Yo; Zs(i)-Zo];
    elev=atan(enu(3)/(sqrt(enu(1)^2 + enu(2)^2)));
     elevd=57.29577951*elev;
    if(iter == 1)disp('# epoch sat. id');
       [i epoch(i) totsats(i)]
       disp('enu sat coords, elev ang');
       enu'
       elevd
       end
     if(elevd > elev_thresh)
     % only use this observations if above elevation angle mask
     % otherwise ignore it
     % ii counts actually used observations
      i = i + 1;elev disp(ii)=elevd;
      D=sqrt( (Xs(i)-Xo)^2 + (Ys(i)-Yo)^2 + (Zs(i)-Zo)^2);
      B(i,1) = (Xs(i) - Xo)/D;B(ii, 2) = (Ys(i) - Yo) / D;B(ii,3) = (Zs(i) - Zo)/D; idx=3+epoch(i);
      B(ii,idx) = -c;F=pr(i) - D - c*rdt(epoch(i));f(ii) = -F;
     else
       disp('reject satellite too low, #');
       i
       end
     end
```

```
Btemp=B(1:ii,:);ftemp=f(1:i);
   etemp=elev_disp(1:ii);
   B=Btemp;
   f=ftemp;
   elev_disp=etemp;
   rej=nobs-ii;
   nobs_new=ii;
  W=eye(nobs new);
   % B
   % f
   % W
   %condJ=cond(B)
  N=B'*W*B;
   %condN=cond(N)
  t=B'*W*f;
  Ni=inv(N); del=Ni*t;
   Qdd=Ni;
  Xo=Xo + del(1);Yo=YO + del(2);Zo=Zo + del(3);rdt(1)=rdt(1) + del(4);rdt(2)=rdt(2) + del(5); rdt(3)=rdt(3) + del(6);
  disp del=[iter; del(1); del(2); del(3)] disp_del2=[del(4) del(5) del(6)]
  v=f-\overline{B}*del; phi=v'*W*v;
   if(abs(phi-old_phi)/phi < threshold)
     disp('we have converged');
     converged=1;
     break;
     end
   old_phi=phi;
   end
disp('enu displacements from known fixed station coords');
denu=M*[Xo-Xfx;Yo-Yfx;Zo-Zfx]
nobs=nobs_new;
n=nobs;
n0=npar;
r=n-n0;if(converged == 0)
   disp('we did not converge');
else
   % we converged
   % show results
   disp('receiver location (km)');
   [Xo Yo Zo]
  disp('receiver clock biases (usec)');
   [rdt']
   end
disp('residuals (km) & elevation angle (deg)');
[v elev_disp]
rms = sqrt(v' * v/nobs)disp('elevation threshold and rejections');
[elev_thresh rej]
disp('new number of observations');
```

```
Page 5
```
nobs

```
% make global test and post adjustment statistics
r
alpha=0.05;
test stat=v'*W*v/(sigma0^2)cv1=\bar{i}cdf('chi2',alpha/2,r)cv2=icdf('chi2',1-alpha/2,r)
if((test_stat > cv1) && (test_stat < cv2))
  Sdd=sigma0^2 * Qdd;
   pass=1;
   disp('pass global test');
else
  sigma0 hat sqr=v'*W*v/r;Sdd=sigma0 hat sqr * Qdd;
   pass=0;
   disp('fail global test');
   end
% ok transform cofactor matrix to ENU from XYZ
% first get lat, lon, h from XYZ by iteration
% remember Xo,Yo,Zo are km
disp('convert XYZ to phi,lam,h');
lam=atan2(Yo,Xo);
a=6378137.0/1000;
f=1/298.257223563;
esqr=2*f-f^2;e=sqrt(esqr);
phioo=atan(Zo/((1-e^2)*sqrt(Xo^2+Yo^2)))
keep_going=1;
while(keep going == 1)N=a/sqrt(1-esqr*(sin(phi))^2)new\_phi=atan((Zo/sqrt(Xo^2 + Yo^2))*(1 + esqr*N*sin(phi))/Zo))if(abs(new phi - phioo) < 1.0e-06);
     keep_going=0;
     end
   phioo=new_phi
   %pause
   end
N=a/sqrt(1-esqr*(sin(phi))^2);phi=phioo;
h=sqrt(Xo^2 + Yo^2)/cos(phi) - N;
disp('phi');
result=raddms(phi)
disp('lambda');
result=raddms(lam)
disp('h');
h
% rotate XYZ into ENU
% extract the submatrix for XYZ to transform
M=ml(pi/2 - phi)*m3(lam + pi/2);J=M:J
Sdd_enu=J*Sdd(1:3,1:3)*J';
mx = Sdd enu(1:2,1:2);
sigz sqr=Sdd enu(3,3);
[V, D] = eig(mx);
if(D(1,1) < D(2,2))tmp=D(1,1);
```

```
D(1,1)=D(2,2);D(2, 2) = \text{tmp}; tmp=V(:,1);
  V(:,1)=V(:,2);V(:,2)=\text{tmp}; end
% 90%
P=0.90;
alpha=1-P;
if(pass == 1) alen=sqrt(D(1,1)*icdf('chi2',P,2))
  blen=sqrt(D(2,2)*icdf('chi2',P,2))
 theta=atan2(V(2,1),V(1,1))plot ell(0,0,alen,blen,theta);
  title('90% confidence ellipse for e,n - pass global test');
   zfact=icdf('norm',1-alpha/2,0,1)
 half width=zfact*sqrt(sigz_sqr)
  width=2*half\_widthelse
  alen=sqrt(D(1,1)*2*icdf('f',P,2,r)) blen=sqrt(D(2,2)*2*icdf('f',P,2,r))
  theta=atan2(V(2,1),V(1,1))plot ell(0,0,alen,blen,theta);
  title('90% confidence ellipse for e,n - fail global test');
   zfact=icdf('t',1-alpha/2,r)
  half_width=zfact*sqrt(sigz_sqr)
  width=2*half\_width end
axis equal
```
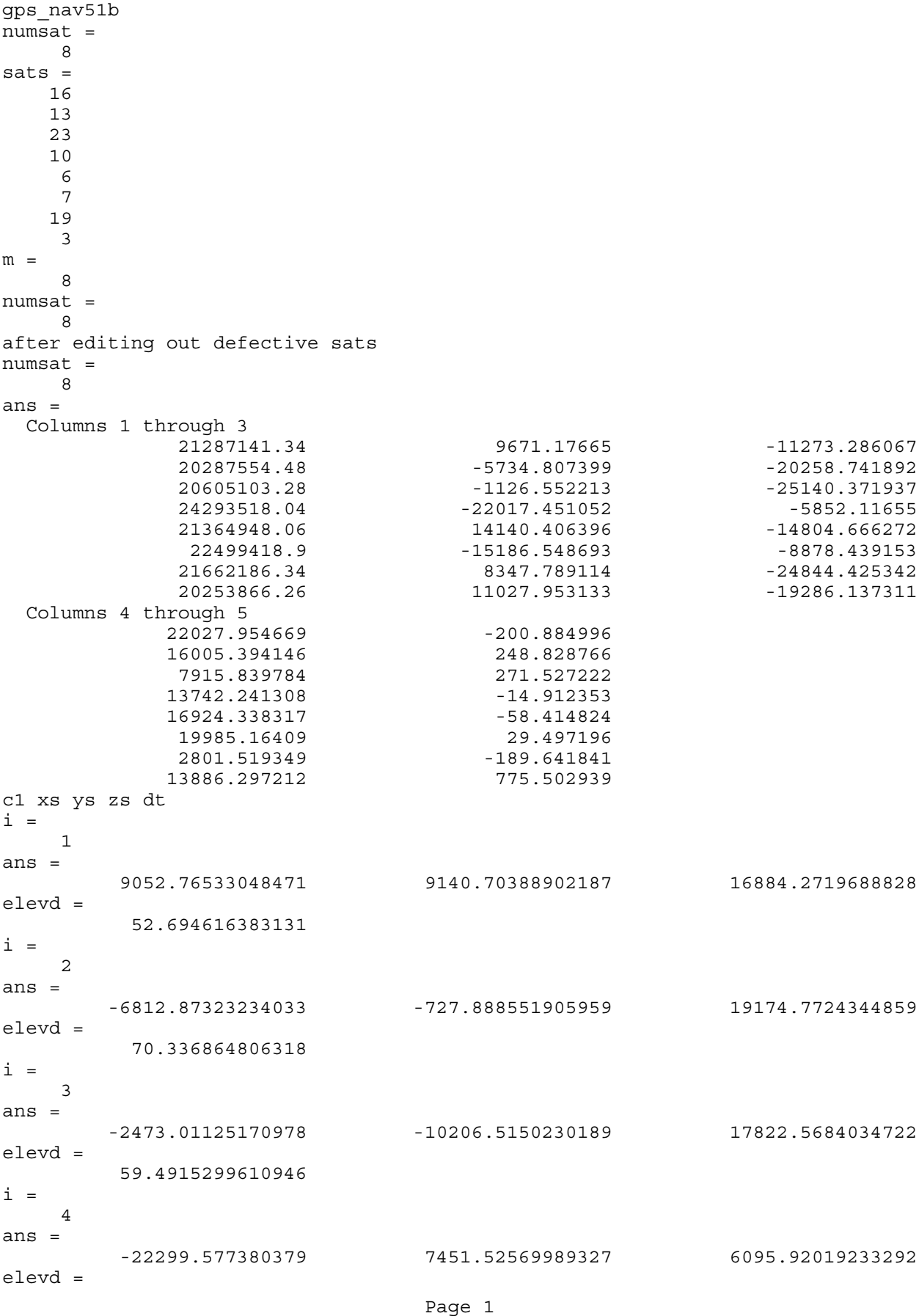

gps\_nav51b 14.5351729699529  $i =$  5 ans = 13326.2051335967 2813.76579120993 16438.0353737534 elevd = 50.3559565824672  $i =$  6 ans = -15640.7804486962 10003.0547395423 12724.9520507625 elevd = 34.4264003216796  $i =$  7 ans = 7003.56861856772 -14235.8109717316 14665.6379957201 elevd = 42.749785202393  $i =$  8 ans = 9977.9238214494 -2293.3252966074 17744.6625657583 elevd = 60.0164812847079  $g =$  -0.000237229328675009 disp\_del = 1 0.010695376270385 -0.0588965894481257 0.0449588094882004 0.179254604835048  $g =$  0.0249177233026189 disp  $del =$  $\overline{\phantom{a}}$  2 0.0146137952969054 0.0203558628875574 0.00853413767083341 -0.0235287330630057  $g =$  0.000398519601232453 disp\_del = 3 0.0002132990297104 0.000367967769449774 0.000260766036245701 -0.000260407228760294  $g =$  4.50388145625813e-007 disp\_del =  $\overline{\phantom{a}}$  4 2.24555731739161e-006 1.07865011263511e-006 1.63274677696885e-005 2.34504948483273e-005 we have converged receiver location (km) ans = 260.629524716154 -4853.05617168014 4116.97977004066 receiver clock bias (usec)

```
rdt =
           0.15548891503813
residuals (km)
v = 0.0170051076080605
        -0.0123083961524231
        0.0296604915340265
        0.0225394704410416
        0.00375251685268497
       -0.0324405149146357
       -0.0226445037116168
       -0.00556417165713793
rms =
        0.0207323561481844
constraint misclosure (meters)
constr_misc_m =
   -1.36324615485073e-006r = 5
test_stat =
         5.50183157062602
alpha =
                       0.05
cv1 = 0.831211613486658
cv2 = 12.83250199403
pass global test at alpha = 0.05
diary off
```

```
gps_nav51b
% gps_nav51b.m 15-nov-11
% solve gps pseudorange problem for 1 epoch
% include elevation angle mask
% ok for this one add distance constraint for the receiver position
% note you may need to edit the obs file to replace spaces with
% zeros in satellite number string, and you may need to edit the
% data fields to replace spaces with zeros ??? why are
% spaces there ???
fido=fopen('epoch1.txt','rt');
% interpret satellite prn's in the observation file
S=textscan(fido,'%d %d %d %d %d %f %d %s',1);
% need to edit leading zero into single digit sat number fields
str=char(S{8});
ck1=double(str(1));
ck2=double(str(2));
start char=0;
proceed=0;
if((ck1 >= 48) & (ck1 <= 57))
  start char=2;
   end
if((ck2 >= 48) & (ck2 <= 57))
  start char=3;
   end
switch start_char
   case 0
     disp('cannot interpret satellite string');
     proceed=0;
   case 2
     proceed=1;
    numsat=str2num(str(1));
   case 3
     proceed=1;
    numsat=str2num(str(1:2));
    if(numsat > 15) disp('too many satellites');
       proceed=0;
       end
   end
sats=zeros(numsat,1);
if(proceed == 1)run char=start char;
   for i=1:numsat
    sats(i)=str2num(str(run char+1:run char+2));
     run_char=run_char+3;
     end
   end
numsat
sats
%disp('pause, press a key to continue');
%pause
% textscan returns cell arrays which are columns from the file
% for 2011 data we want the 3rd column which is C1
% 2011 file has 5 observations (was 6 before eliminating one)
S=textscan(fido,'%f %f %f %f %f',numsat);
c1 = S(3);
fclose(fido);
```

```
gps_nav51b
%disp('have read the satellite file');
%pause
fids=fopen('epoch1s.txt','rt');
% interpret first line of satellite file
S=textscan(fids,'%s %d %d %d %d %d %f',1);
% interpret the satellite data
S=textscan(fids,'%s %f %f %f %f %f',31);
fclose(fids);
tsat=S{2};
XX=S\{3\};
YY=S\{4\};ZZ = S\{5\};tdt=S\{6\};
Xs=zeros(numsat,1);
Ys=zeros(numsat,1);
Zs=zeros(numsat,1);
dt=zeros(numsat,1);
for i=1:numsat
   % last year this number was 31, this year it is 30
   % seems satellite #25 missing
   % now (2011) it is 32, why not just use variable "numsat" ??
   % now (fall, 2011) satellite #24 is missing, so we are back to 31
  for j=1:31if(tsat(j) == sats(i))XS(i)=XX(j);Ys(i)=YY(j);
      Zs(i)=ZZ(i);dt(i)=tdt(j); end
     end
   end
[m,n]=size(Xs);
m
numsat
%disp('# matches, # from observations');
%pause
if(numsat \sim = m)
   disp('error in satellite counting');
   pause
   end
% edit out any sats with invalid dt and also corresponding obs
%[c1 Xs Ys Zs dt]
keep_going=1;
while (keep going==1)
   change=0;
  for i=1:numsat if(dt(i) > 999999.0)
      c1(i)=[;;Xs(i)=[;;YS(i)=[];Zs(i)=[];dt(i)=[]; change=1;
       break
       end
     end 
  if(charge == 1) numsat=numsat-1;
   else
```

```
 keep_going=0;
     end
   end
disp('after editing out defective sats');
numsat
[c1 Xs Ys Zs dt]
disp('c1 xs ys zs dt');
%pause
nobs=numsat;
%disp('ok check variables');
%pause
npar=4;
n=nobs;
n0=npar-1; % we have a constraint !
r=n-n0;
% Xs,YS, Zs (km), c1 (m), DT(us)% we solve in km & us
rawpr=c1/1000; % convert to km
DT=dt;W=eye(nobs);
sigma0=0.025;
% units
% c1 (unrefined pseudorange) is in meters in file
% xs,xs,zs in km
% DT 1e-06 sec, i.e. us or microseconds
c=0.299792458; % km/us (km / u-second)
pr=rawpr + c*DT;
% initial approximations to receiver coords
% found in the observation file header
% convert from given m to km
Xo= 260604.0/1000;
Yo= -4853018.0/1000;
Zo= 4116926.0/1000;
Xo=0.0;\text{\$Yo=0.0};8ZO = 0.0;
rdt=0.0;
% compute matrices for the XYZ -> enu conversion
% XYZ -> phi,lambda,h
% note geo2xyz.m and xyz2geo.m require METERS not KM !!
[P,L,h]=xyz2geo(Xo*1000,Yo*1000,Zo*1000);
ax=pi/2-P;Mx = [1 \ 0 \ 0; 0 \ cos(\alpha x) \ sin(\alpha x); 0 -sin(\alpha x) \ cos(\alpha x)];az=L + pi/2;Mz = [cos(az) sin(az) 0; -sin(az) cos(az) 0; 0 0 1];M=Mx*Mz;
old_phi=9.99e+09;
threshold=1.0e-06;
converged=0;
elev thresh=10.0;
for iter=1:10
  n actual obs=0;
   B=zeros(nobs,npar);
  f = zeros(nobs, 1);
```

```
gps_nav51b
for i=1:nobsenu=M* [Xs(i)-Xo; Ys(i)-Yo; Zs(i)-Zo];
  elev=atan(enu(3)/(sqrt(enu(1)^2 + enu(2)^2)));
  elevd=57.29577951*elev;
  if(iter == 1)
    i
    enu'
    elevd
    end
  if (elevd > elev thresh)
    % only use this observations if above elevation angle mask
    % otherwise ignore it
    % increment the actual observation count
    n actual obs=n actual obs + 1;
    D=sqrt((Xs(i)-Xo)^2 + (Ys(i)-Yo)^2 + (Zs(i)-Zo)^2);B(i, 1) = (Xs(i) - Xo) / D;B(i, 2) = (YS(i) - Yo) / D;B(i, 3) = (Zs(i) - Zo)/D;B(i, 4) = -c;F=pr(i) - D - c*rdt;f(i) = -F;else
    disp('reject low satellite number');
    i
    end
  end
8BE%pause
\approx W
%condJ=cond(B)
% add constraint equation
\frac{1}{2} Fc = 100 - [(X-Xf)^2 + (Y-Yf)^2 + (Z-Zf)^2][(1/2) = 0;% Xf, Yf, Zf : 260679.818, -4852970.302, 4116969.922 (m)
Xf = 260.679818; % (km)Yf = -4852.970302;Zf=4116.969922;
D = sqrt((Xo - Xf)^2 + (Yo - Yf)^2 + (Zo - Zf)^2);% note units here are km !!!
Fc=0.100 - D;dFcdX = -(Xo-Xf)/D;dFcdY = -(Yo-Yf)/D;dFcdZ=- (Zo-Zf)/D;C=[dFcdX dFcdY dFcdZ 0];
g = -FCN=B' * W * B;%condN=cond(N)
t = B' *W*f;
%keyboard
Nc = [-N C'; C 0];z = [-t; g];delc=inv(Nc)*z;Xo=Xo + delc(1);Yo=YO + delc(2);Zo=Zo + delc(3);rdt = rdt + delc(4);disp del=[iter; delc(1); delc(2); delc(3); delc(4)]
del=delc(1:4);
```

```
Page 4
```

```
v = f - B * de1; phi=v'*W*v;
   if(abs(phi-old_phi)/phi < threshold)
     disp('we have converged');
     converged=1;
     break;
     end
   old_phi=phi;
   end
if(converged == 0)
   disp('we did not converge');
else
   % we converged
   % show results
   disp('receiver location (km)');
   [Xo Yo Zo]
   disp('receiver clock bias (usec)');
   [rdt]
   end
disp('residuals (km)');
v
rms=sqrt(v'*v/nobs)
disp('constraint misclosure (meters)');
constr misc=0.100 - sqrt((Xo-Xf)^2 + (Yo-Yf)^2 + (Zo-Zf)^2);
constr_misc_m=constr_misc*1000
% make global test and post adjustment statistics
% careful - you must modify redundancy if you reject satellites
% low on the horizon
r
test stat=v'*W*v/(sigma0^2)alpha = 0.05cv1=icdf('chi2',alpha/2,r)
cv2=icdf('chi2',1-alpha/2,r)
if((test stat > cv1) && (test stat < cv2))
  \frac{2}{3}Sdd = s\overline{i}gma0^2 * Qdd;
   pass=1;
   disp('pass global test at alpha = 0.05');
else
  sigma0 hat sqr=v'*W*v/r;
   %Sdd=sigma0_hat_sqr * Qdd;
   pass=0;
  disp('fail global test at alpha = 0.05');
   end
```